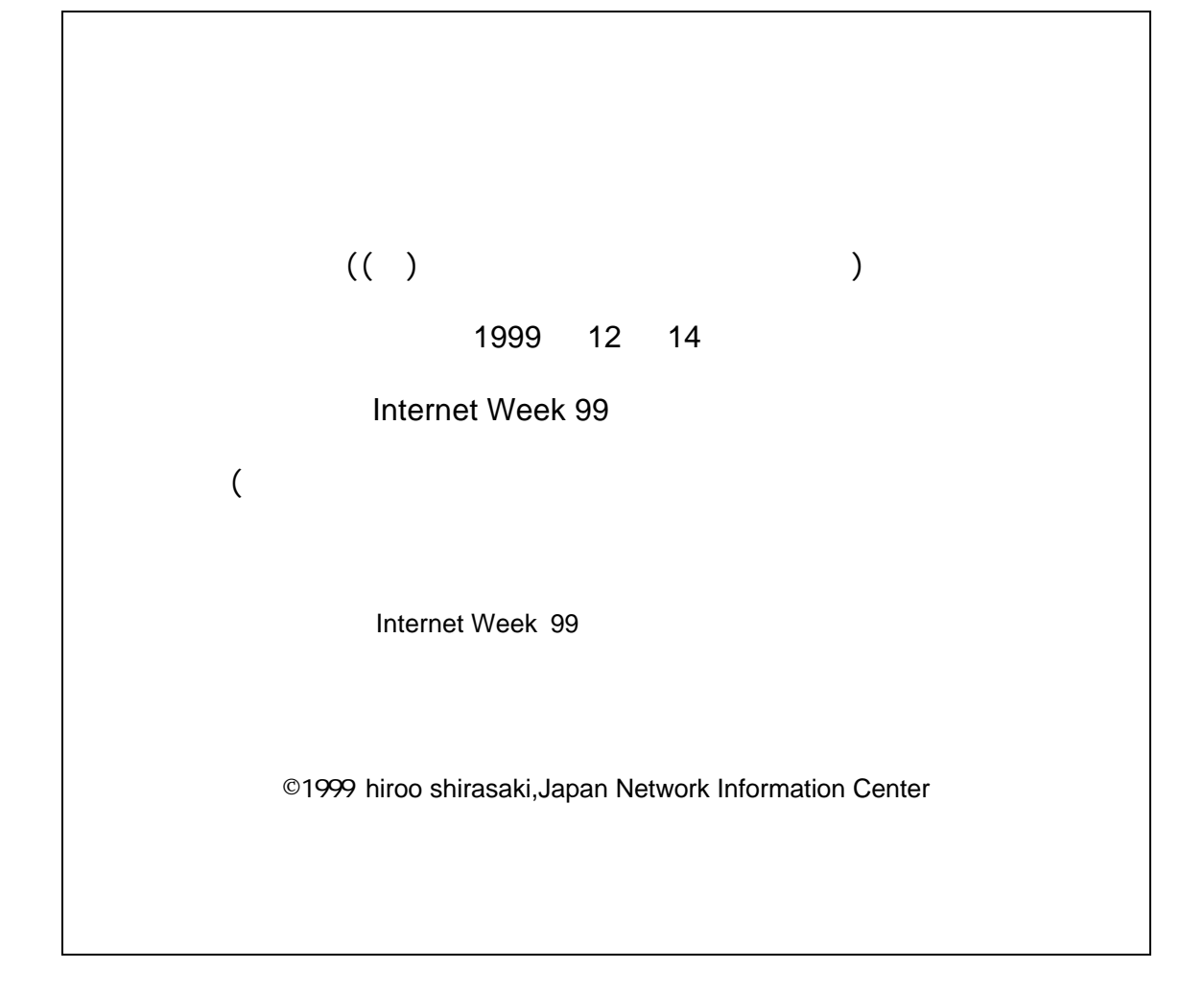

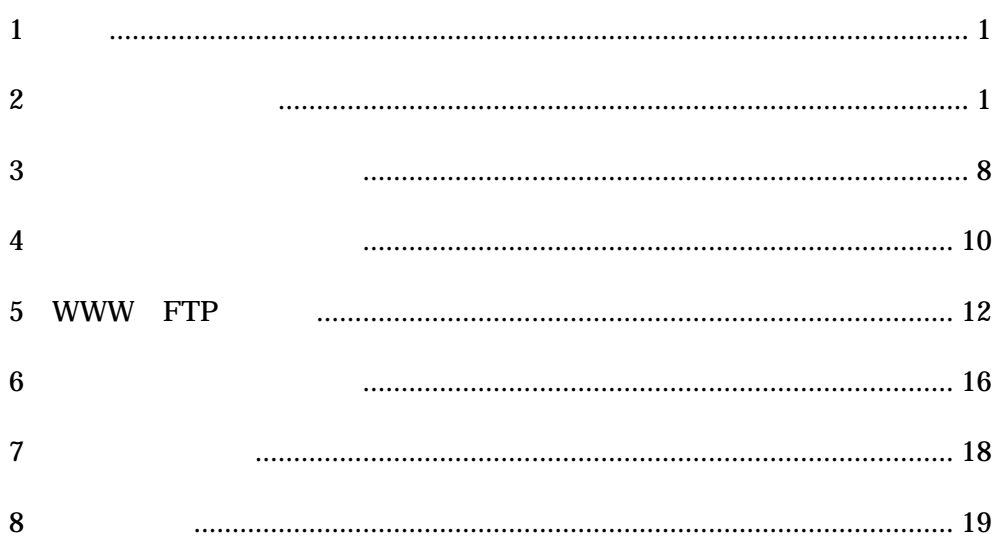

<span id="page-2-0"></span>1  $1$ 

WWW FTP

# 2 ファイアウォール

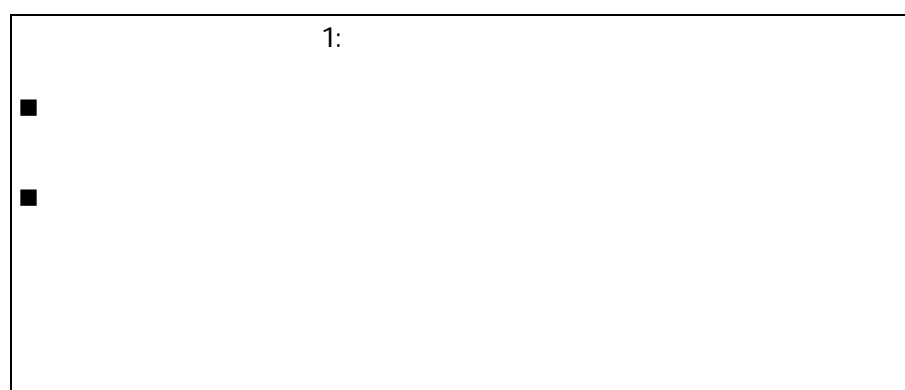

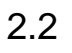

# Real Audio

 $\times$  $\mathsf{R}$ 

 $2.3$ 

- $\bullet$ The Secondary of the OS of  $\overline{P}$
- $\bullet$
- $\bullet$ 
	- $\begin{array}{cccccccc}\n1 & 1 & 1 & 1 & 1\n\end{array}$

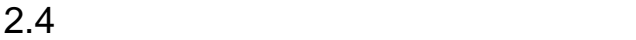

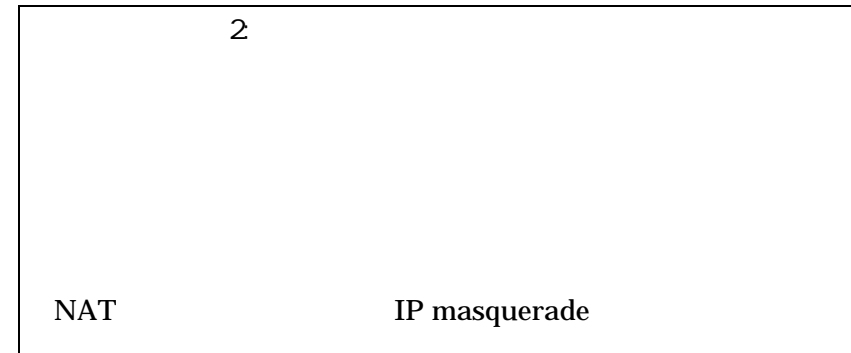

(Bastion Host)

 $\bullet$ 

 $\bullet$ 

 $IP$  $IP$ 

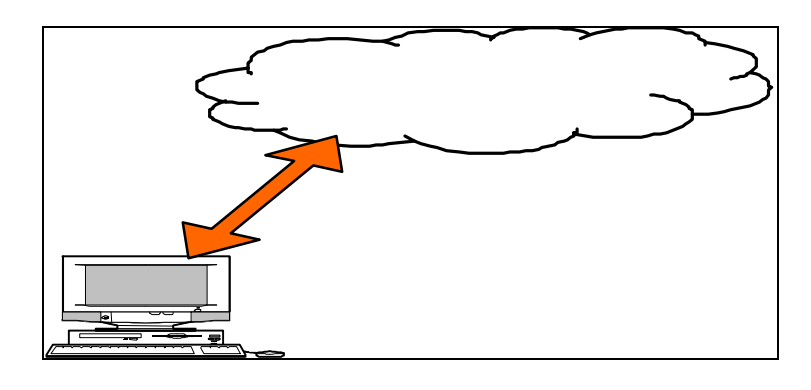

 $1:$ 

 $\bullet$  $\overline{c}$  $(DMZ \t3$  $\angle$  IP

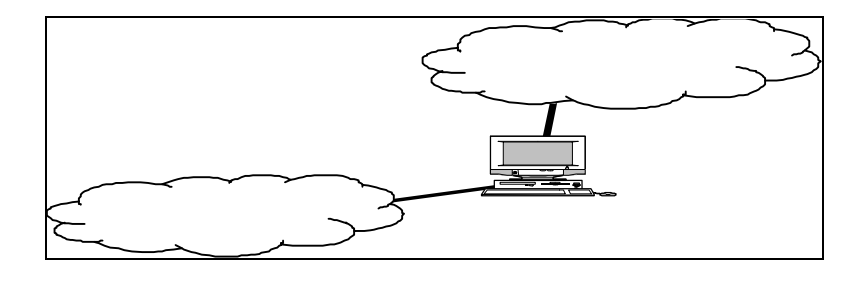

 $2$ 

 $\bullet$ 

TCP UDP ICMP...

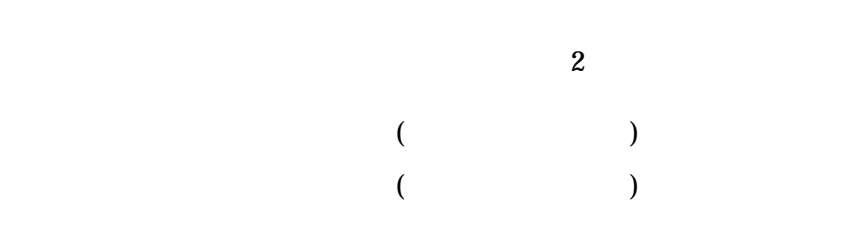

l NAT(Network Address Translation)

 $RFC-1631$  IP

# FTP passive

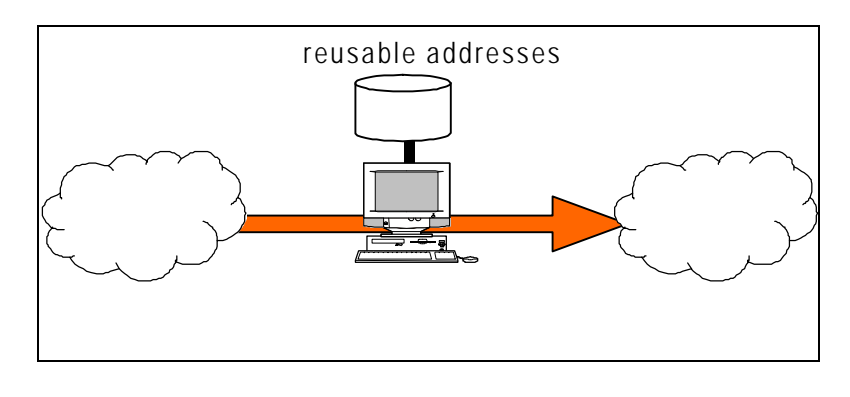

図3: NAT

• IP masquerade NAPT

IP masquerade (IP  $(\text{IP} \quad 1)$  $1024$ NAPT<sub>1</sub>

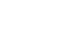

 $\bullet$ 

socks socks

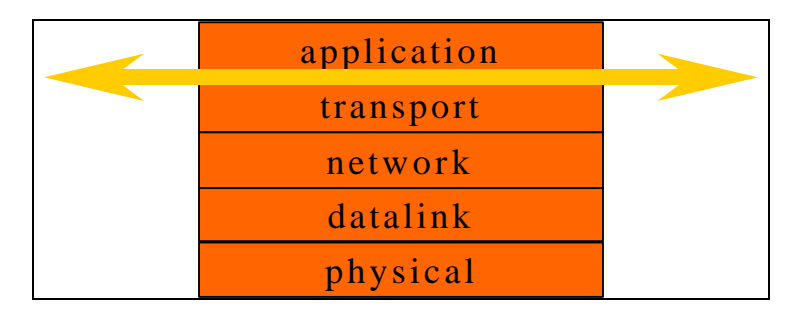

4:  $\overline{4}$ :

SMTP

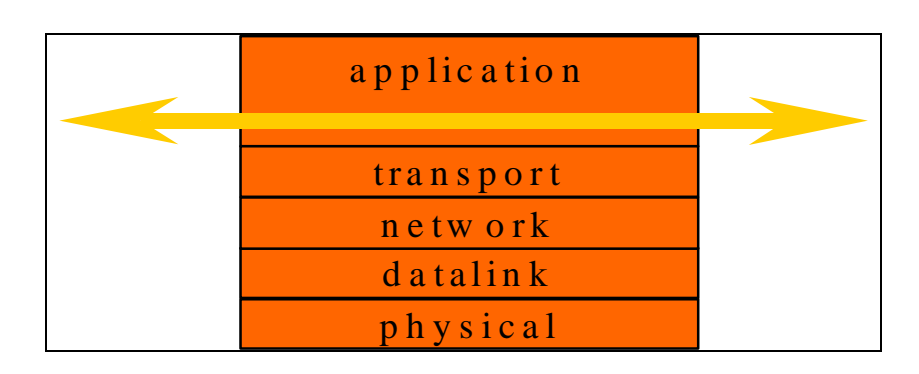

5:  $\overline{5}$ :  $\overline{2}$   $\overline{2}$   $\over$ 

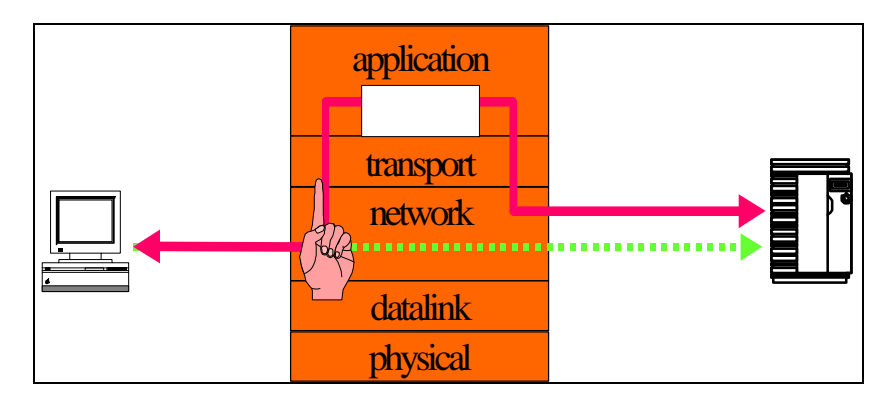

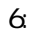

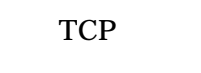

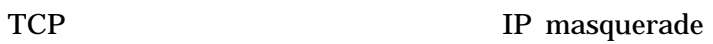

TCP 6. THE STATE EXPERIMENT OF THE STATE EXPERIMENT OF THE STATE EXPERIMENT OF THE STATE EXPERIMENT OF THE STATE EXPERIMENT OF THE STATE EXPERIMENT OF THE STATE EXPERIMENT OF THE STATE EXPERIMENT OF THE STATE EXPERIMENT OF

7 PmathMTU Discovery

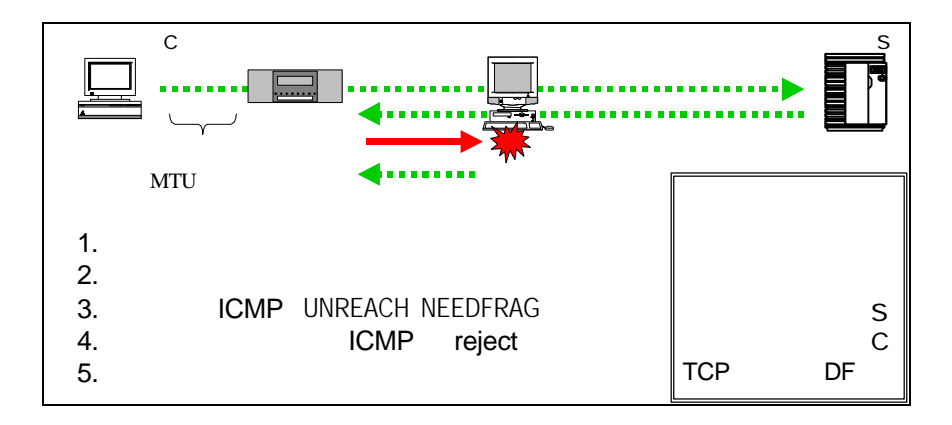

7: PmathMU Discovery

<span id="page-9-0"></span>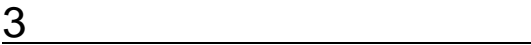

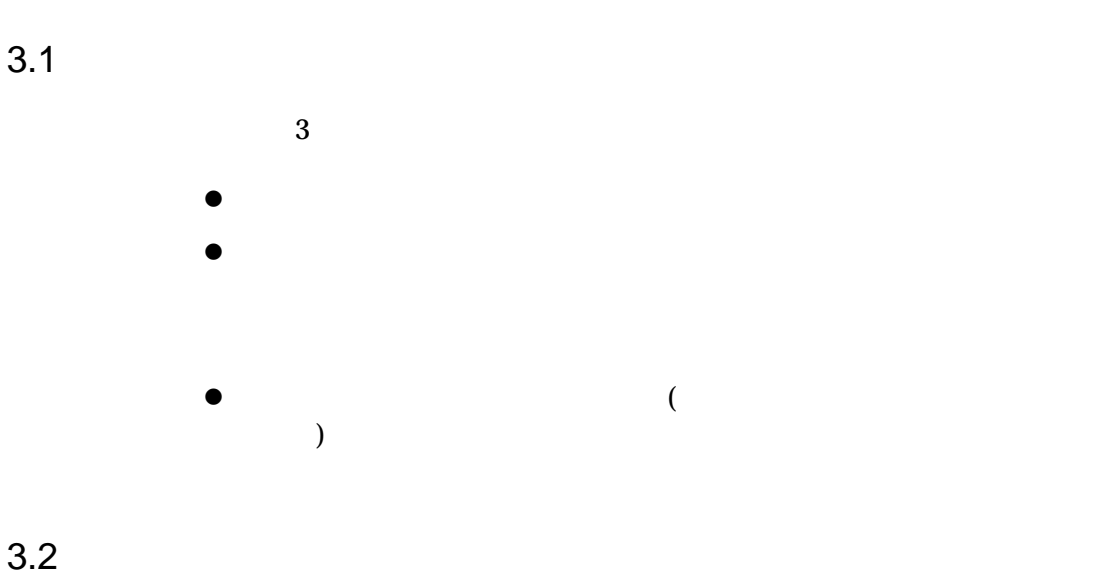

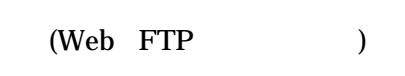

 $3.3$ 

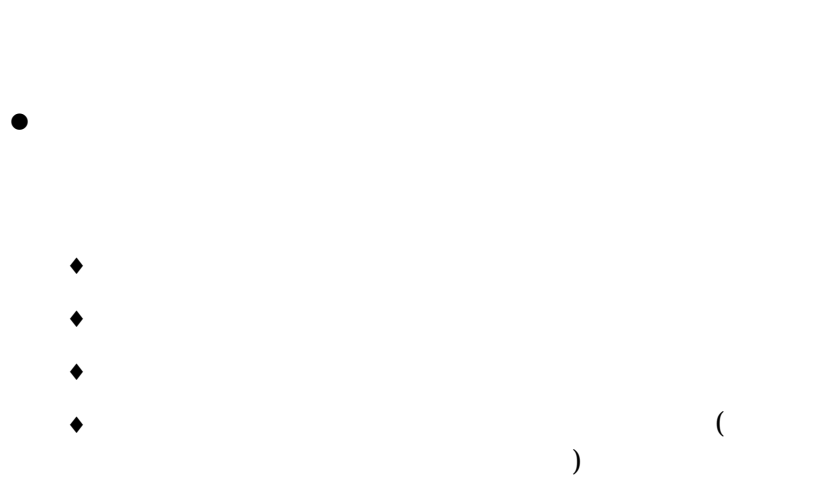

- $\bullet$  $\overline{a}$ ットフィルタリングとアプリケーションゲートウェイなど)高度な
	- $\bullet$ 
		- ♦ UNIX ベース Firewall-1 CyberGuard Gauntlet Raptor...
		- ♦ Windows NT ベース Firewall-1 NetGuardian Gauntlet Raptor
		- ♦ Hardware PIX Firebox II SonicWALL

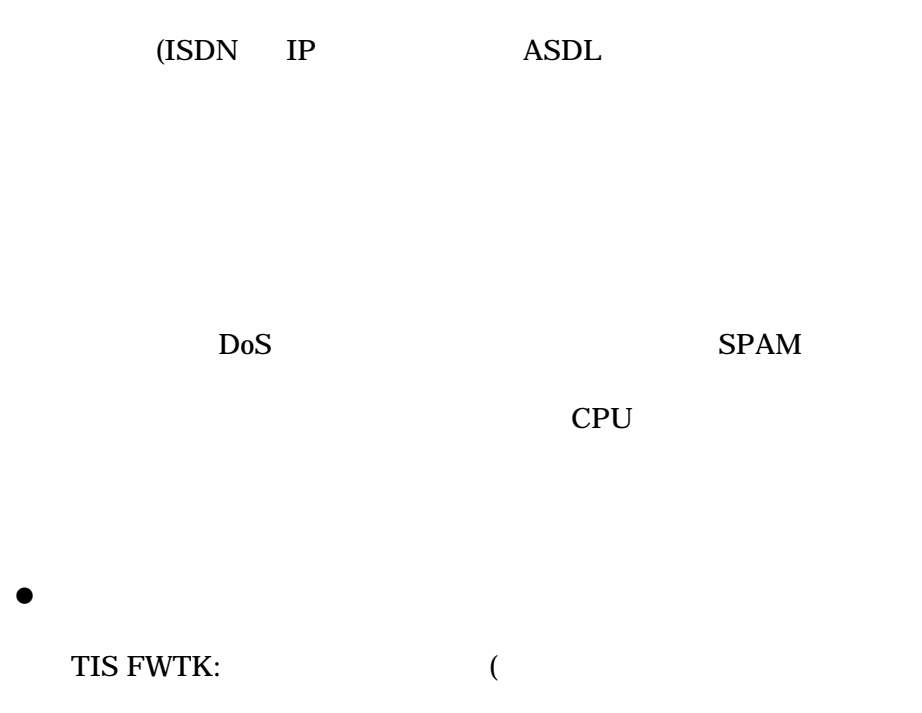

<span id="page-11-0"></span>DeleGate:

SOCKS: NEC

 $\bullet$ 

IP filter: UNIX screend DrawBridge:

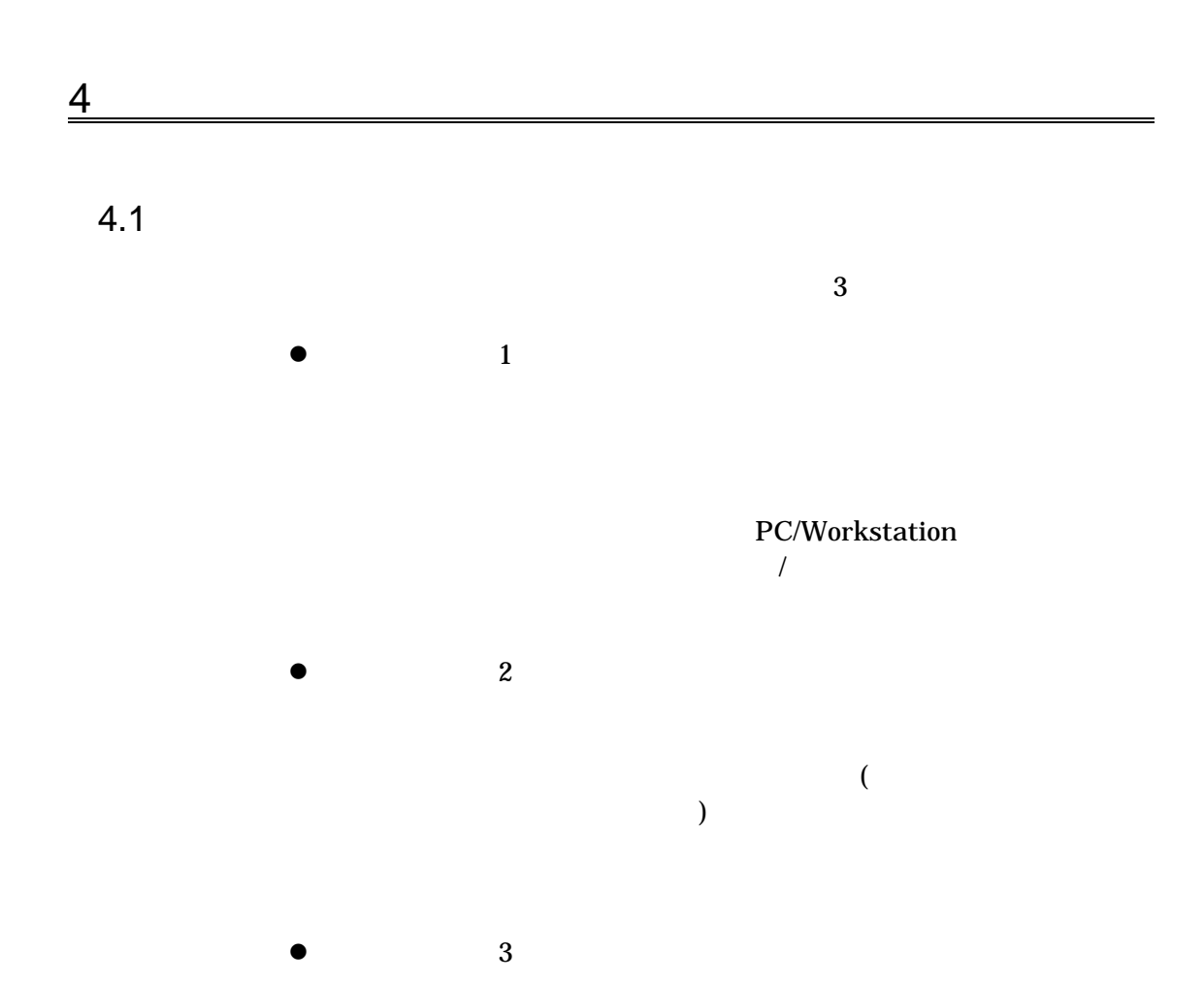

 $\overline{z}$ 

OS OS 2020

OS TCP/IP COS

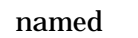

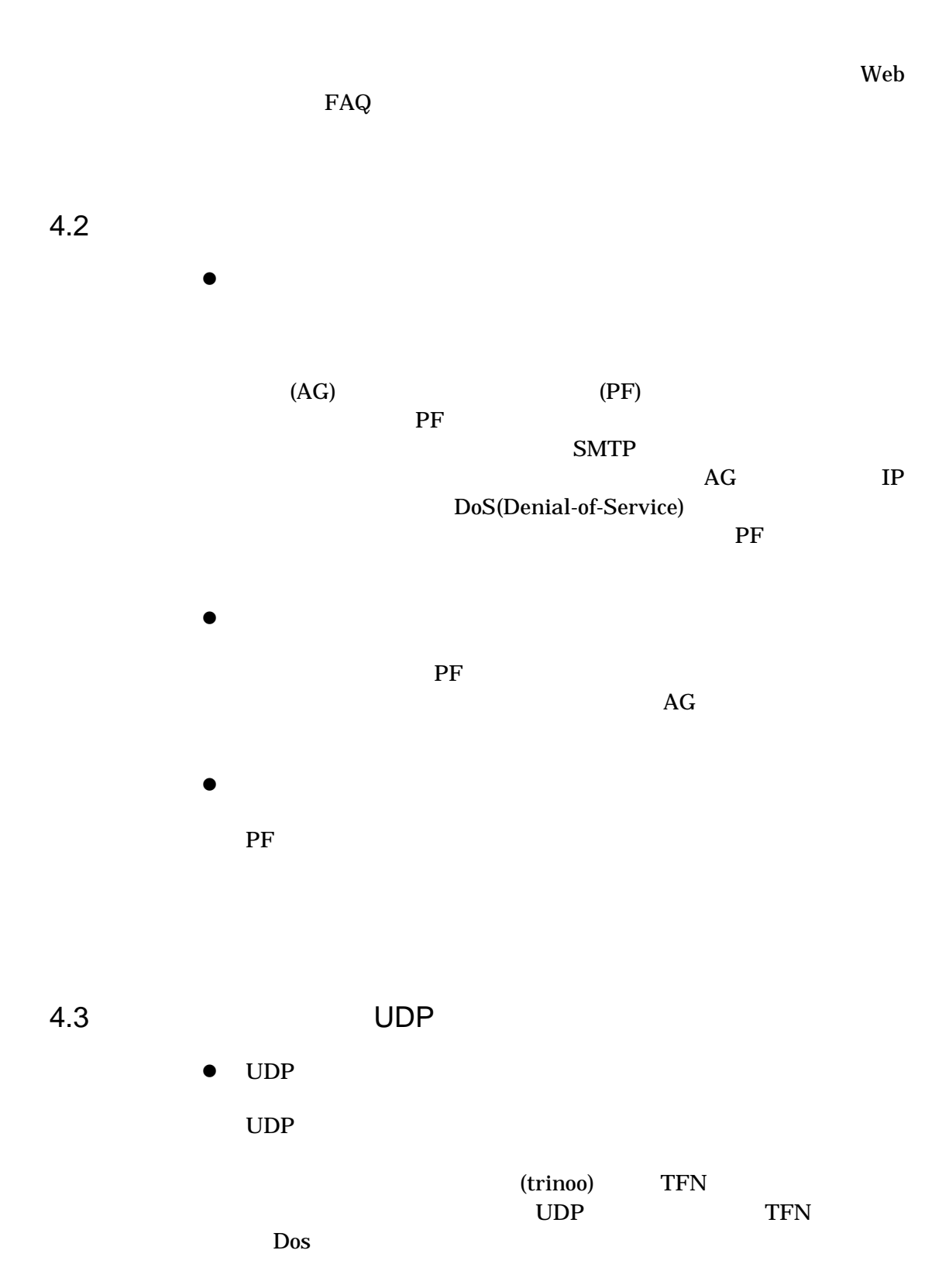

<span id="page-13-0"></span>telnet 1  $\text{UDP}$  $\rm UDP$ DoS  $\bullet$ UDP きょうかい UDP REAL AUDIO  $UDP$  $TCP$ 

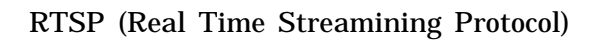

# 5 WWW FTP

### 5.1 WWW FTP

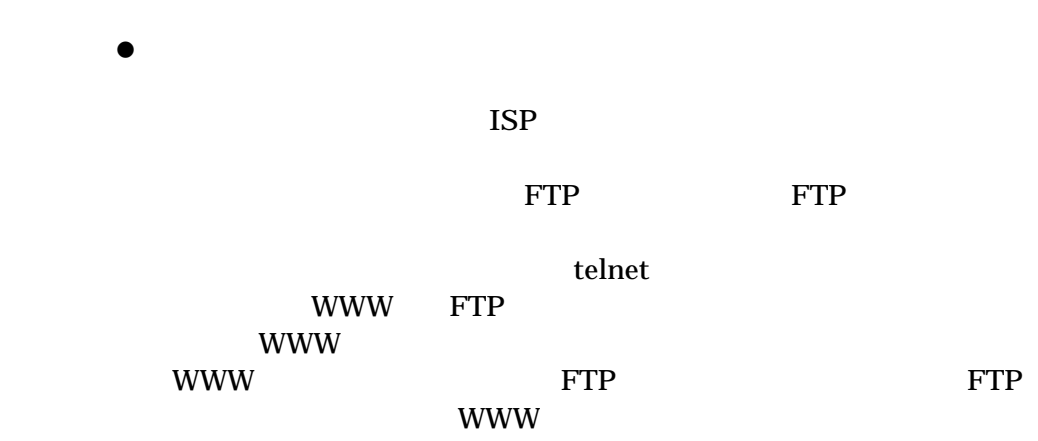

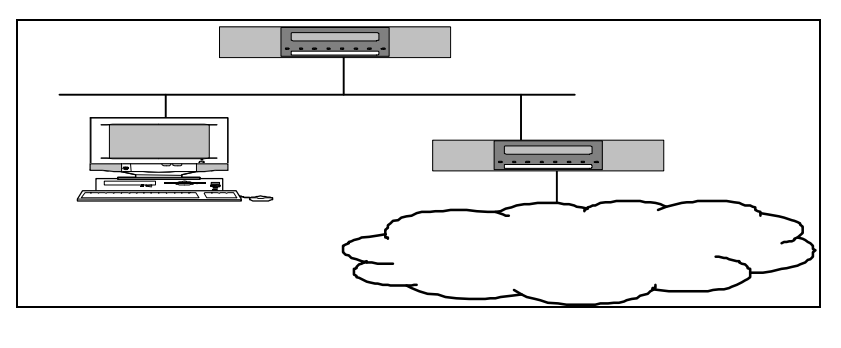

 $6\,$ 

DMZ DeMilitarized Zone (intervalsed Zone

 $\begin{tabular}{ll} \bf Redirection\ proxy\ &\ \textrm{source\ address} \end{tabular}$ 

 $DMZ$ 

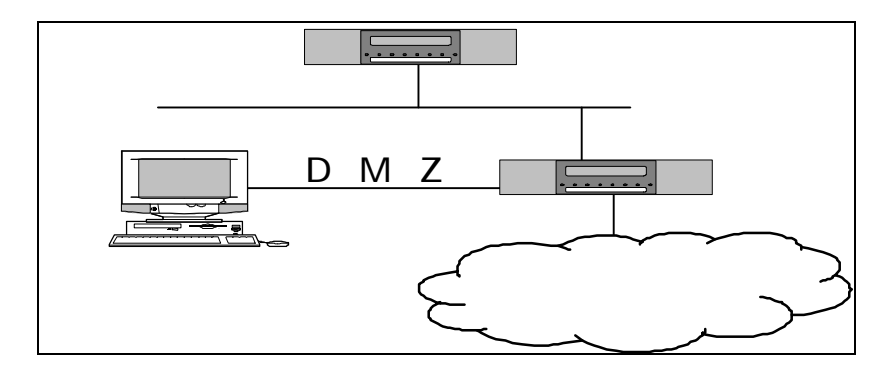

 $7:$ 

 $\rm DMZ$ 

 $DMZ$ 

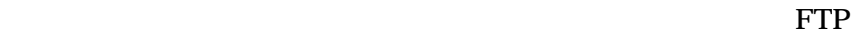

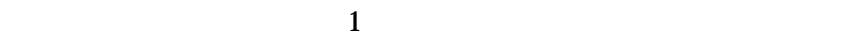

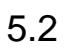

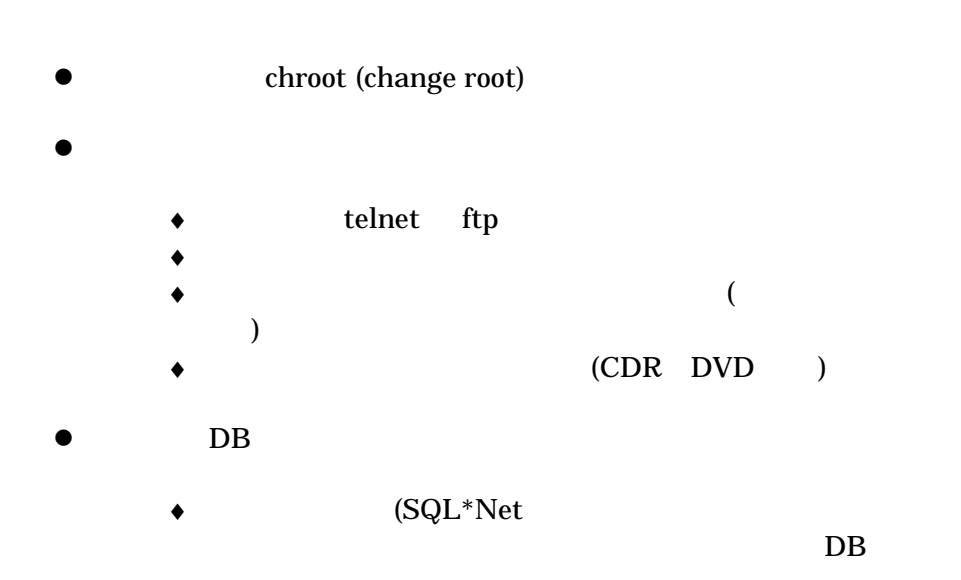

 $5.3$ 

 $DMZ$ 

war dialer

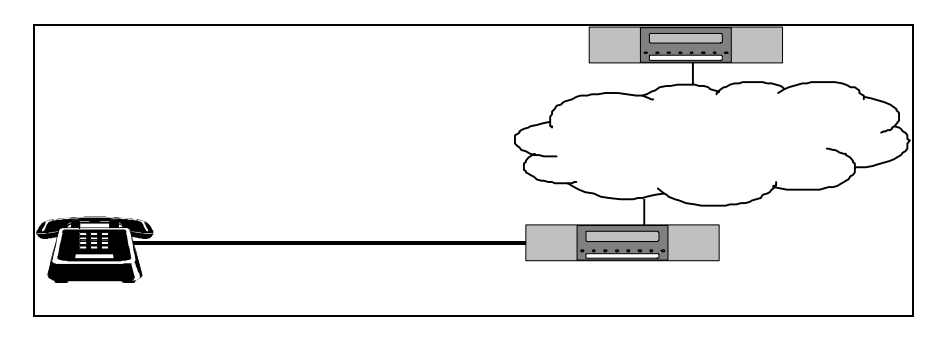

8:リモートアクセスサーバ

5.4 IP

 $3:$ 

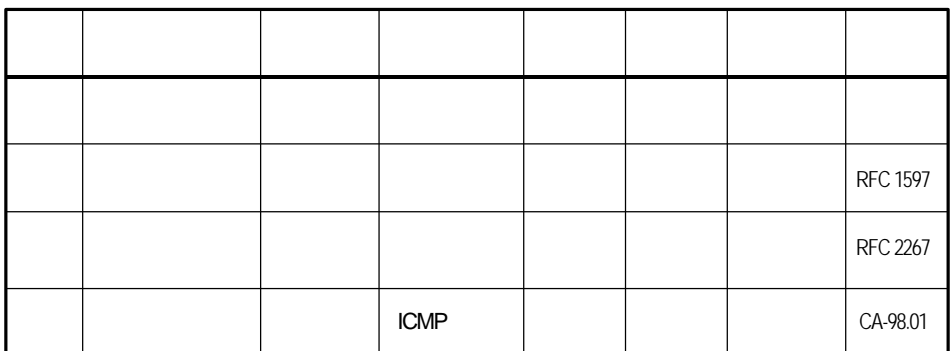

<span id="page-17-0"></span>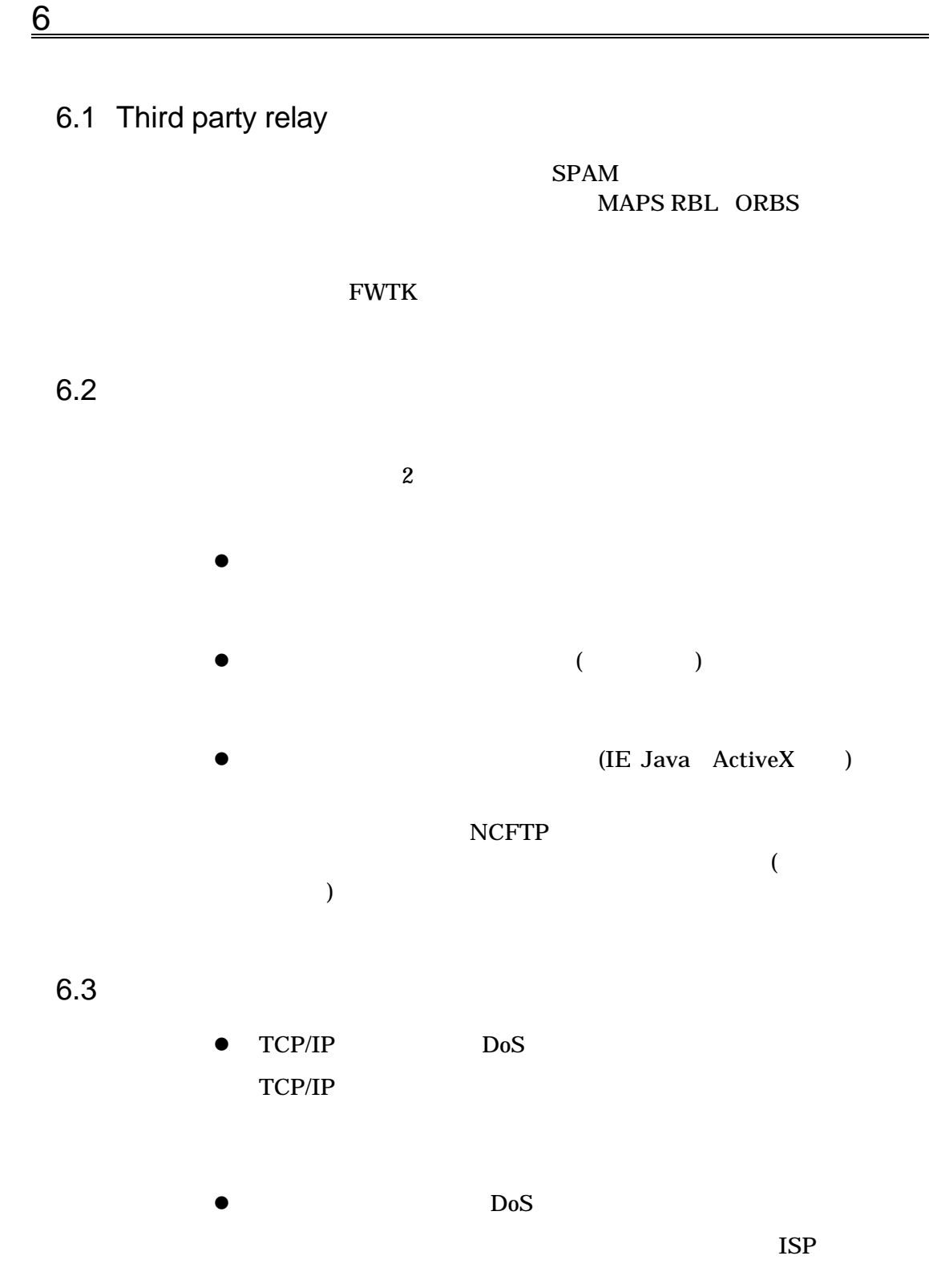

### $ISP$  ISP  $ISP$

 $\bullet$  DoS

# $6.4$

- $\bullet$ 
	-
	- $\bullet$

# $\bullet$  Java/ActiveX

 $\bullet$  URL

# FTP 30 THE TERM THE RESEARCH STREET

- $\bullet$  $1$ 
	- n 複数のファイアウォールを集中管理する  $1$

TSP 7

Gauntlet Firewall Maganer

VRRP Virtual Router Redundancy Protocol RFC2338) Firewall-1 Sidewinder

 $\blacklozenge$ 

 $\bullet$ 

Alteon ACE Director

 $\bullet$ 

n リモート管理ツールを用いて集中管理

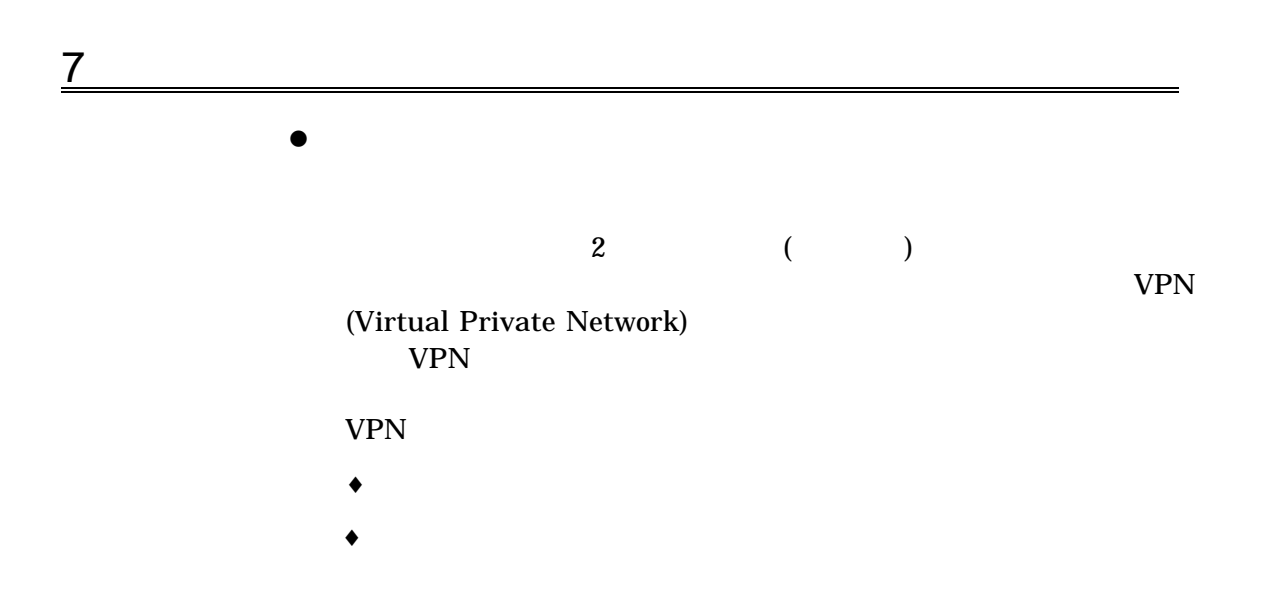

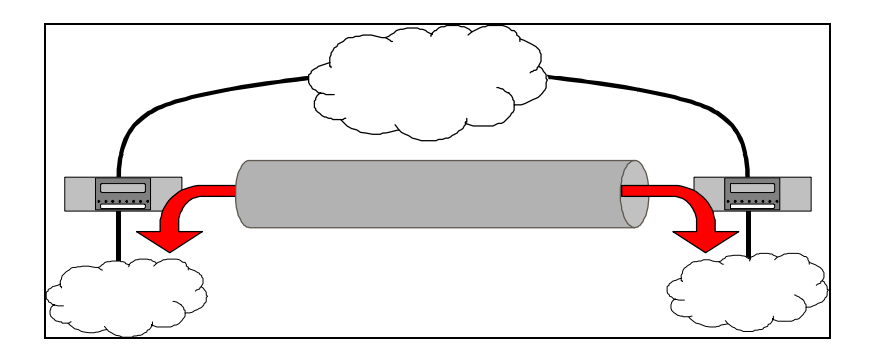

9:VPN

VPN  $\blacksquare$ 

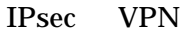

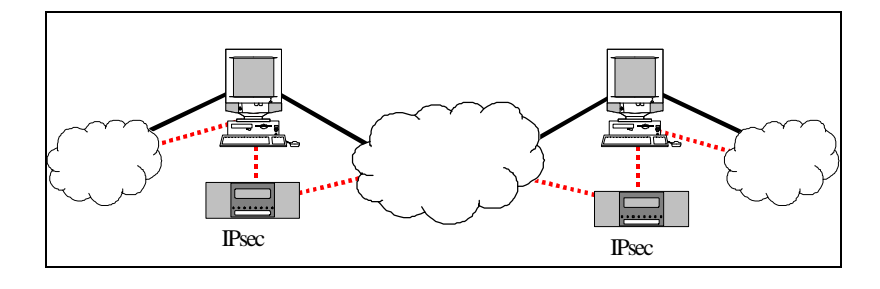

10:構成

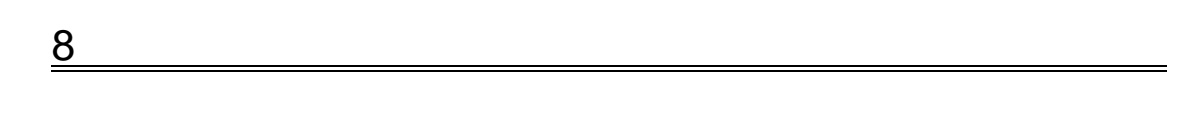

 $8.1$ 

 $\bullet$ DoS Denial of Service  $\bullet$ Java ActiveX  $\bullet$ INN JPCERT-E-INF-97-0002

- $\blacklozenge$ Web FTP URL  $\bullet$ 
	- IDS (Intrusion Detect System)
- $\bullet$  $\mathbf 1$  , the state of the state  $\mathbf 1$  of the state  $\mathbf 1$

# $8.2$

- $\bullet$ ISC named
- $\bullet$  TCP/IP
	- $DoS$
	- l  $\bullet$ Amplifier http proxy

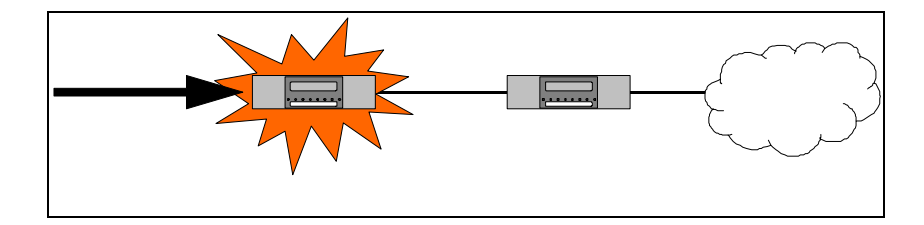

 $11:$ 

- $\bullet$  ISP
- 
- $\bullet$
- $\bullet$